## Package 'sketchR'

May 2, 2024

Version 1.1.0

Date 2024-02-22

Title An R interface for python subsampling/sketching algorithms

License MIT + file LICENSE

Description Provides an R interface for various subsampling algorithms implemented in python packages. Currently, interfaces to the geosketch and scSampler python packages are implemented. In addition it also provides diagnostic plots to evaluate the subsampling.

Imports basilisk, Biobase, DelayedArray, dplyr, ggplot2, methods, reticulate, rlang, scales, stats

Suggests rmarkdown, knitr, testthat (>= 3.0.0), TENxPBMCData, scuttle, scran, scater, SingleR, celldex, cowplot, SummarizedExperiment, beachmat.hdf5, BiocStyle, BiocManager, SingleCellExperiment

URL <https://github.com/fmicompbio/sketchR>

BugReports <https://github.com/fmicompbio/sketchR/issues>

RoxygenNote 7.3.1

Encoding UTF-8

StagedInstall no

Config/testthat/edition 3

VignetteBuilder knitr

biocViews SingleCell

git\_url https://git.bioconductor.org/packages/sketchR

git branch devel

git\_last\_commit de35d60

git\_last\_commit\_date 2024-04-30

Repository Bioconductor 3.20

Date/Publication 2024-05-01

Author Charlotte Soneson [aut, cre] (<<https://orcid.org/0000-0003-3833-2169>>), Michael Stadler [aut] (<<https://orcid.org/0000-0002-2269-4934>>), Friedrich Miescher Institute for Biomedical Research [cph]

Maintainer Charlotte Soneson <charlottesoneson@gmail.com>

### <span id="page-1-0"></span>**Contents**

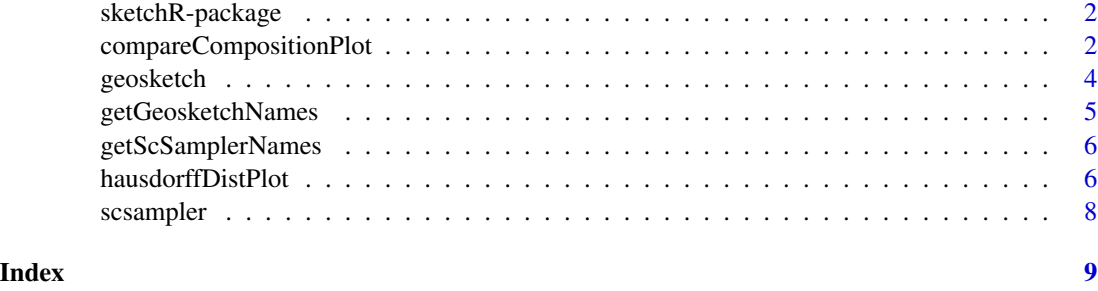

sketchR-package *sketchR - an R interface for python subsampling/sketching algorithms*

#### Description

The sketchR package provides an R interface for various subsampling algorithms implemented in python packages. Currently, interfaces to the geosketch and scSampler python packages are implemented, in the functions geosketch() and scsampler(), respectively. In addition the package also provides diagnostic plots to evaluate the subsampling. More details on how to get started and incorporate the subsampling into an scRNA-seq workflow are provided in the vignette.

#### Author(s)

Charlotte Soneson

Michael Stadler

#### See Also

Useful links:

- <https://github.com/fmicompbio/sketchR>
- Report bugs at <https://github.com/fmicompbio/sketchR/issues>

compareCompositionPlot

*Compare the compositions of a data set and a subset*

#### Description

Plot the composition of a data set (e.g., the number of cells from each cell type) and contrast it with the corresponding composition of a subset.

#### compareCompositionPlot 3

#### Usage

```
compareCompositionPlot(
  df,
  idx,
  column,
  showPercentages = TRUE,
  fontSizePercentages = 4
)
```
#### Arguments

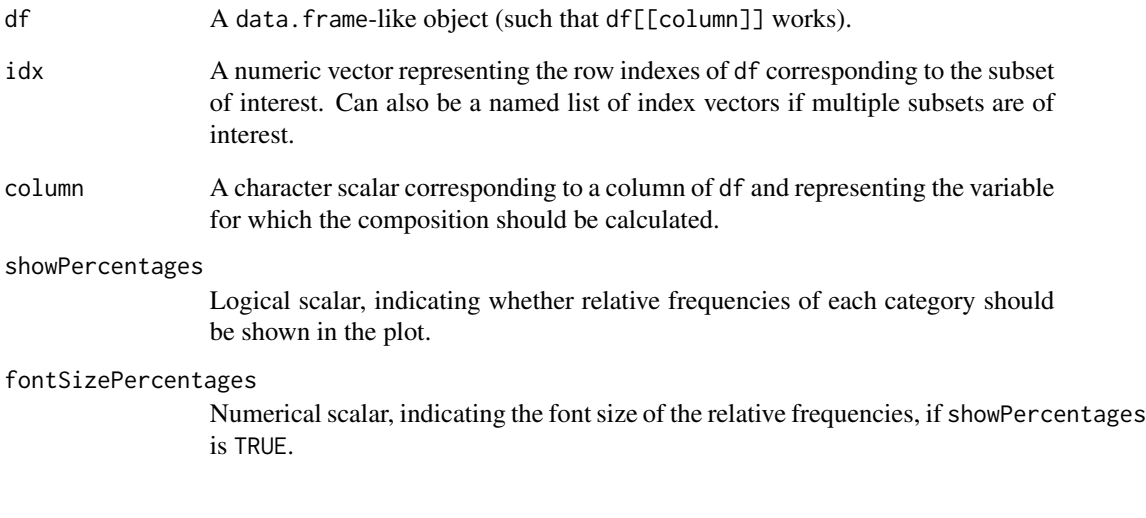

#### Value

A ggplot object.

#### Author(s)

Charlotte Soneson

#### Examples

```
df <- data.frame(celltype = sample(LETTERS[1:5], 1000, replace = TRUE,
                                  prob = c(0.1, 0.2, 0.5, 0.05, 0.15)))
idx <- sample(seq_len(1000), 200)
compareCompositionPlot(df, idx, "celltype")
```
<span id="page-3-0"></span>

#### Description

Perform geometric sketching with the geosketch python package.

#### Usage

```
geosketch(
 mat,
 N,
  replace = FALSE,
 k = "auto",alpha = 0.1,
  seed = NULL,
 max\_iter = 200,
 one_indexed = TRUE,
  verbose = FALSE
)
```
#### Arguments

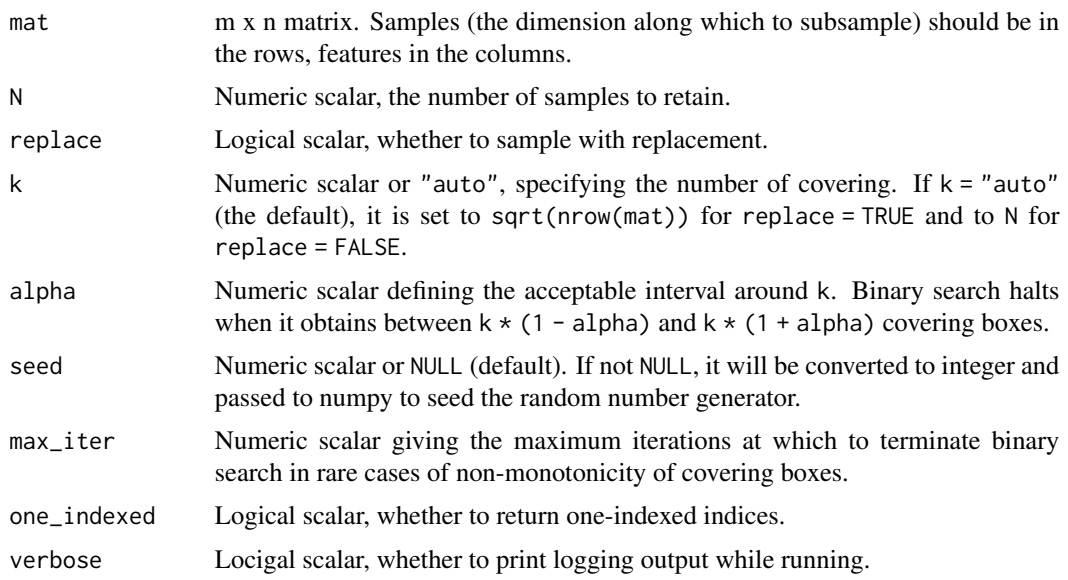

#### Details

The first time this function is run, it will create a conda environment containing the geosketch package. This is done via the basilisk R/Bioconductor package - see the documentation for that package for troubleshooting.

#### <span id="page-4-0"></span>getGeosketchNames 5

#### Value

A numeric vector with indices to retain.

#### Author(s)

Charlotte Soneson, Michael Stadler

#### References

Hie et al (2019): Geometric sketching compactly summarizes the single-cell transcriptomic landscape. Cell Systems 8, 483–493.

#### Examples

 $x \le$  matrix(rnorm(500), nrow = 100) geosketch(mat =  $x$ , N = 10, seed = 42)

getGeosketchNames *Get names of geosketch functions*

#### Description

Get names of geosketch functions

#### Usage

getGeosketchNames()

#### Value

A list of names of objects exposed in the geosketch module

#### Author(s)

Charlotte Soneson

#### Examples

getGeosketchNames()

<span id="page-5-0"></span>getScSamplerNames *Get names of scSampler functions*

#### Description

Get names of scSampler functions

#### Usage

getScSamplerNames()

#### Value

A list of names of objects exposed in the scSampler module

#### Author(s)

Charlotte Soneson

#### Examples

getScSamplerNames()

hausdorffDistPlot *Create diagnostic plot of Hausdorff distances*

#### Description

Create diagnostic plot showing the Hausdorff distance between a sketch and the full data set, for varying sketch sizes. For reproducibility, seed the random number generator before calling this function using set.seed.

#### Usage

```
hausdorffDistPlot(
  mat,
  Nvec,
  Nrep = 5,
  q = 1e-04,
  methods = c("geosketch", "scsampler", "uniform"),
  extraArgs = list()
\mathcal{E}
```
#### Arguments

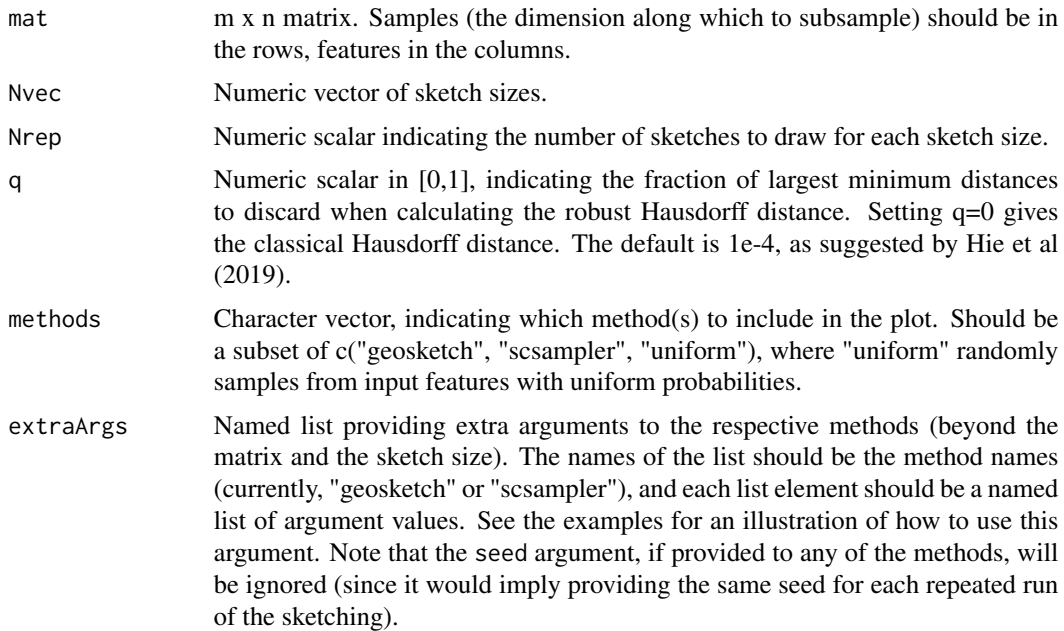

#### Value

A ggplot object.

#### Author(s)

Charlotte Soneson, Michael Stadler

#### References

Hie et al (2019): Geometric sketching compactly summarizes the single-cell transcriptomic landscape. Cell Systems 8, 483–493.

Song et al (2022): scSampler: fast diversity-preserving subsampling of large-scale single-cell transcriptomic data. bioRxiv doi:10.1101/2022.01.15.476407

Huttenlocher et al (1993): Comparing images using the Hausdorff distance. IEEE Transactions on Pattern Analysis and Machine Intelligence 15(9), 850-863.

#### Examples

```
## Generate example data matrix
mat \leq matrix(rnorm(1000), nrow = 100)
## Generate diagnostic Hausdorff distance plot
## (including all available methods)
hausdorffDistPlot(mat, Nvec = c(10, 25, 50))
```
## Provide additional arguments for geosketch

<span id="page-7-0"></span>8 second state of the second state of the second state of the second state of the second state of the second state of the second state of the second state of the second state of the second state of the second state of the

```
hausdorffDistPlot(mat, Nvec = c(10, 25, 50), Nrep = 2,
                  extraArgs = list(geosketch = list(max_iter = 100)))
```
scsampler *Run scSampler to subsample a matrix*

#### Description

Perform subsampling with the scSampler python package.

#### Usage

```
scsampler(mat, N, random_split = 1, seed = 0)
```
#### Arguments

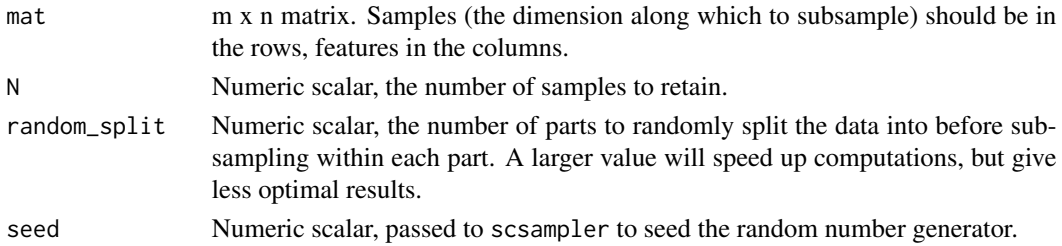

#### Details

The first time this function is run, it will create a conda environment containing the scSampler package. This is done via the basilisk R/Bioconductor package - see the documentation for that package for troubleshooting.

#### Value

A numeric vector with indices to retain.

#### Author(s)

Charlotte Soneson, Michael Stadler

#### References

Song et al (2022): scSampler: fast diversity-preserving subsampling of large-scale single-cell transcriptomic data. bioRxiv doi:10.1101/2022.01.15.476407

#### Examples

 $x \le$  matrix(rnorm(500), nrow = 100) scsampler(mat =  $x$ , N = 10)

# <span id="page-8-0"></span>Index

∗ internal sketchR-package, [2](#page-1-0)

compareCompositionPlot, [2](#page-1-0)

geosketch, [4](#page-3-0) getGeosketchNames, [5](#page-4-0) getScSamplerNames, [6](#page-5-0)

hausdorffDistPlot, [6](#page-5-0)

scsampler, [8](#page-7-0) sketchR *(*sketchR-package*)*, [2](#page-1-0) sketchR-package, [2](#page-1-0)